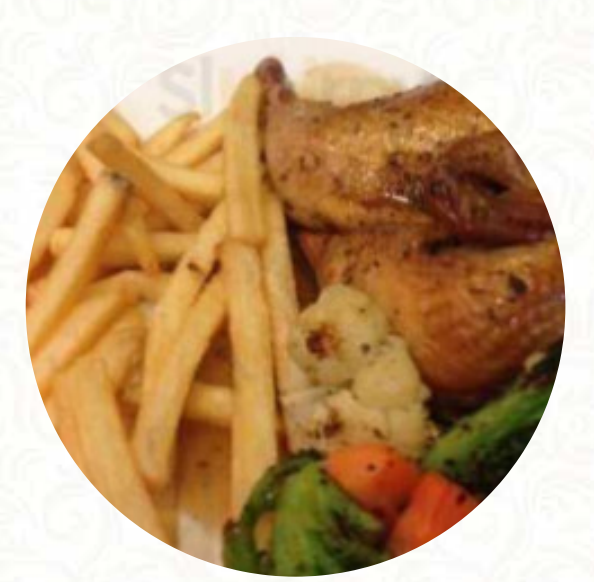

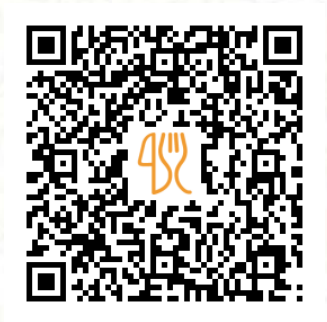

### Pezzo Pizza (causeway Point) Menu

Crystal Jade Bakery Causeway Point, Singapore 73, Singapore **https://www.foodpanda.sg/restaurant/s5fk/emicakes-causeway-point** [https://menulist.menu](https://menulist.menu/)

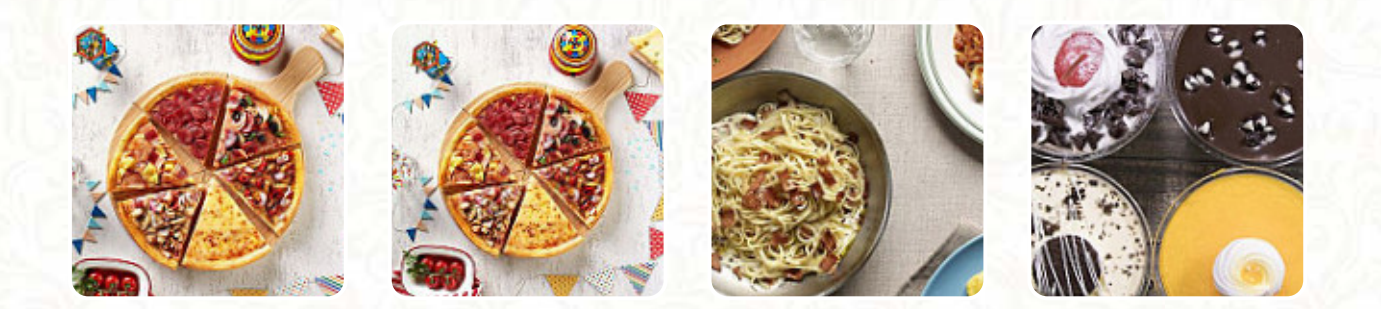

On this homepage, you can find the complete [menu](https://menulist.menu/restaurants/singapore/pezzo-pizza-causeway-point/m/full-menu) of Pezzo [Pizza](https://menulist.menu/list/28658669/best-pizza-restaurants-north-singapore) (causeway Point) from Singapore. Currently, there are 21 courses and drinks available. For **changing offers**, please contact the owner of the restaurant directly. You can also contact them through their website. If you feel like *a treat*, you should visit Pezzo [Pizza](https://menulist.menu/list/37016442/order-pizza-north-singapore-delivery) (causeway Point) because they have **delicious desserts** that will definitely satisfy the sweet-tooth in you, The atmosphere also makes the consumption of typical Western dishes and drinks an unforgettable experience. There are also tasty menus typical for Europe, and you will find genuine Italian cuisine with classics like pizza and pasta.

# Pezzo Pizza (causeway Point) Menu

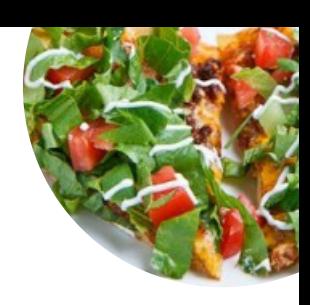

#### **Main**

**MANGO SWISS ROLL**

Mousse **EGGLESS CHOCOLATE MOUSSE**

**Swiss Rolls D24 DURIAN SWISS ROLL**

Popular Items **VALRHONA ROLL**

### **Freezes**

**PEACH MANGO**

### Eggless Fresh Cream Cake

**EGGLESS WHITE FOREST**

### These types of dishes are being served

**PIZZA**

#### **Dessert**

**CHOCOLATE TRUFFLE COOKIEMISU**

### NEW Cake Of The Month

**CHOCOLATE MINT PETITE CAKE VALRHONA DIVINE VALENTINE'S BLACKFOREST**

### Mini Party Sets

**PUSH POP PARTY SET MINI CAKE PARTY SET SHIOKOLATE EGGLESS CUBIES GIFT SET EGGLESS CUBE PARTY SET**

### **Cakes**

**PREMIUM D24 AUTHENTIC YAM EGGLESS PURE ADDICTION HEAVENLY MAO SHAN WANG EGGLESS BLACKFOREST**

# Pezzo Pizza (causeway Point) Menu

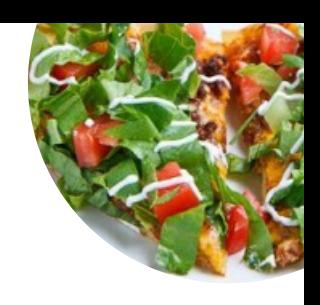

# Pezzo Pizza (causeway Point)

Crystal Jade Bakery Causeway Point, Singapore 73, Singapore

**Opening Hours:** Monday 11:30 -21:00 Tuesday 11:30 -21:00 Wednesday 11:30 -21:00 Thursday 11:30 -21:00 Friday 11:30 -21:00 Saturday 11:30 -21:00 Sunday 11:30 -21:00

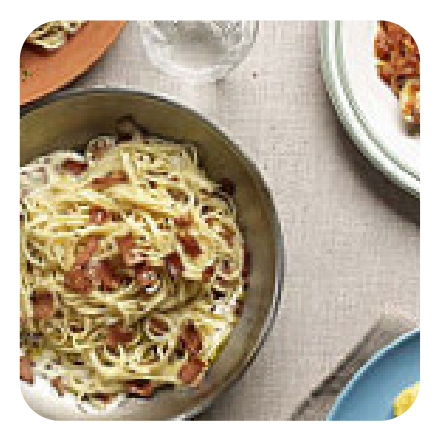

Made with [menulist.menu](https://menulist.menu/)